### INLS 560 Programming for Information Professionals

# **Assignment 4** Chart Creation from Web Data

### Due Sunday, July 21, end of day 20 points

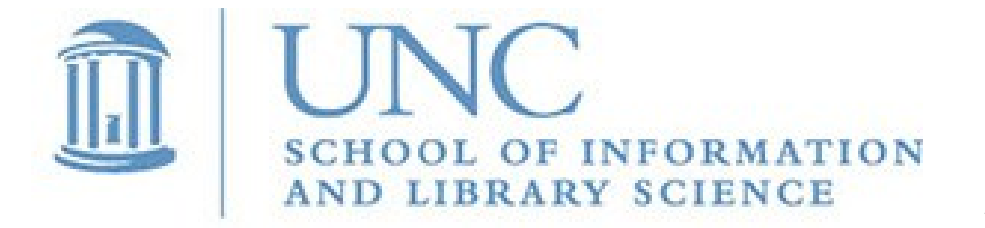

Joan Boone *[jpboone@email.unc.edu](mailto:jpboone@email.unc.edu)*

## Create a Google Chart from Web data

**Objective:** To demonstrate your understanding of how to access web resources using the Python **urllib** library, and how to parse JSON data to extract meaningful data for visualization with Google Charts.

Develop a Python program that

- Reads JSON data from a web resource
- Parses (extracts) data of interest
- Uses this data to generate a web page containing a Google Chart

#### Use genre piechart url.py as an example of how to

- Define the HTML and JavaScript template for the web page that contains the chart
- Define the **description** and **data** for the Google **DataTable** using the Python library, **gviz\_api**
- Create the HTML file containing the Google Chart
- Use the **urllib** and **json** libraries to open, read, and parse the contents of a URL containing JSON data

# Create a Google Chart from Web data

#### **Additional requirements**

- The chart must include at least 10 data points, e.g., the pie chart for the Wake County restaurant locations displays 13 data points – one for each city
- Customize your chart with a title, dimensions, and colors
- You may not use JSON data from the Apple RSS Feed Generator, or the Jeopardy Questions JSON data.
- Include comments, descriptive variable and function names, and appropriate exception handling
- You may use any of the Google Charts, i.e., you are not restricted to the Pie Chart or Column Chart

#### **Submitting your assignment**

- Name your program: your last name web chart.py
- Rename your program file to your last name web chart.py.txt and email to me at *jpboone@email.unc.edu*

NOTE: *If you find a JSON data set that you want to use, but there is no URL to*  access the data, then you can download the file and host it on a web server. *If you do not have an account on a server, let me know, and I will upload for you.*